## **Table of Contents**

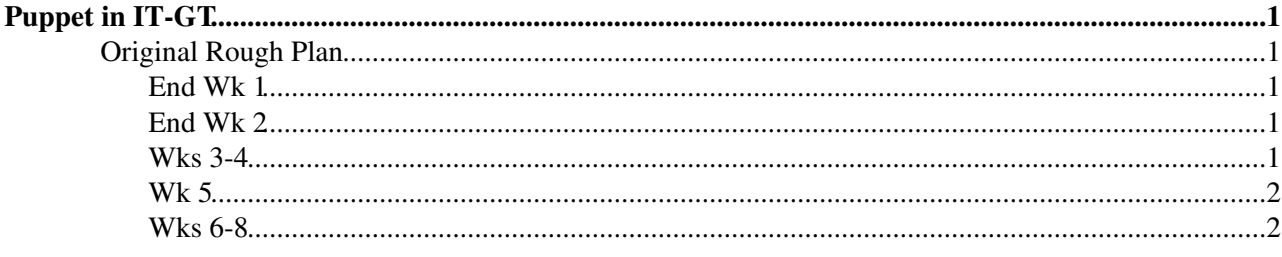

# <span id="page-1-0"></span>**Puppet in IT-GT**

Thanks to the work of [GeorgiZlatkov](https://twiki.cern.ch/twiki/bin/view/Main/GeorgiZlatkov) who was here in 2011, we have started to deploy Puppet to manage the testbed infrastructure.

Since his initial [PuppetProgress](https://twiki.cern.ch/twiki/bin/view/ITGT/PuppetProgress) notes, there are some changes.

1) Installation

yum --enablrepo epel-testing will pull in the 2.6.x (2.6.6 at the time of writing) - much more recent than stock.

if you want puppet --help to work, you need to install ruby-rdoc

Firewall - don't disable all! just add an explicit rule for port 8140

"The main tasks for the student would be to implement and enhance an industry standard tool for fabric management within the group, most likely 'puppet'. This would allow consistent software configuration, improved reliability and reproducibility of test machines, better compliance with site policies such as security. The tool needs to be compatible with both the site linux platform (SLC 5/6) and those platforms needed by 3rd parties (Scientific Linux / Debian)

See also [NonStandardMachines](https://twiki.cern.ch/twiki/bin/view/ITGT/NonStandardMachines) for the start list of things we need to check

Other tasks depending on time and priorities could include:

- Integration with monitoring tools
- Development of periodic report generation tools

Further ideas that have been discussed since then include:

- interfacing with quattor type tools
- Generating configs from yaims site-info.def

### <span id="page-1-1"></span>**Original Rough Plan**

(NB: this is NOT final -- just a whiteboard of ideas)

### <span id="page-1-2"></span>**End Wk 1**

- Install Puppet master
- 1-2 machine client test. few basic files (/etc/motd or such)
- Meet with Romain, Steve, Gavin, Ricardo for best practices plan

#### <span id="page-1-3"></span>**End Wk 2**

- Work out classification of machines and suitable scalable tree for master
- version control the master configs
- [AE/TW -- count of total no of testbed machines]

#### <span id="page-1-4"></span>**Wks 3-4**

• Install 'real' master - Harden + Yubikey?

#### PuppetPlans < ITGT < TWiki

- Basic config files (NTP, ssh, syslog)
- Merge info from external sources (ssh keys, firewall?)
- Monitoring -- collectd installed and sending to central host
- Nagios sanity check

#### <span id="page-2-0"></span>**Wk 5**

• Aim for 1/3 - 1/2 of entire testbed to be under control of puppet for basics

#### <span id="page-2-1"></span>**Wks 6-8**

- rest of testbed
- 'Other Stuff'

*All timings are provisional at this point*

-- [AndrewElwell](https://twiki.cern.ch/twiki/bin/view/Main/AndrewElwell) - 09-May-2011

This topic: ITGT > PuppetPlans Topic revision: r4 - 2011-08-19 - unknown

Copyright &© 2008-2020 by the contributing authors. All material on this collaboration platform is the property of the contributing authors. Ideas, requests, problems regarding TWiki? [Send feedback](https://cern.service-now.com/service-portal/search.do?q=twiki)